# Systemy wbudowane - wykład do samodzielnej pracy

Przemek Błaśkiewicz

13 marca 2020

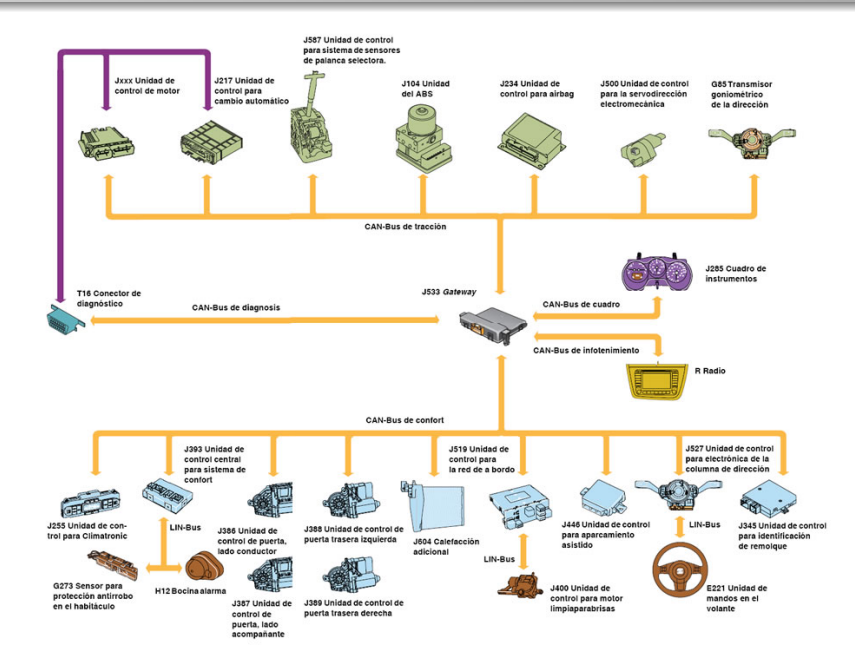

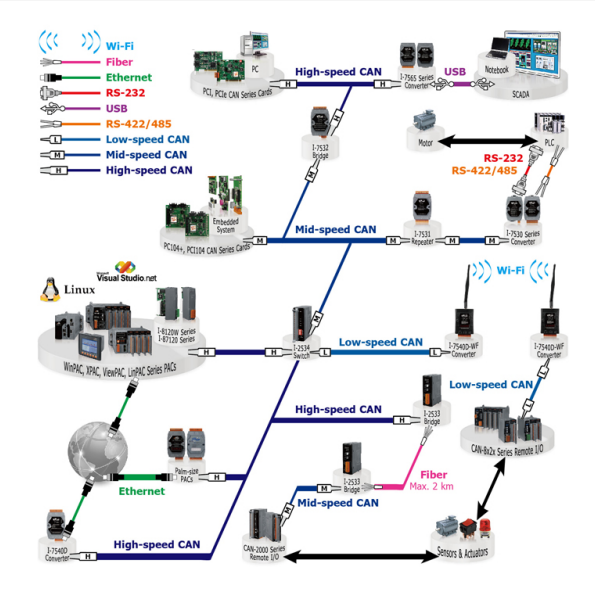

♠

http://www.icpdas.com/root/product/solutions/industrial\_communication/fieldbus/can\_bus/can\_intro.html

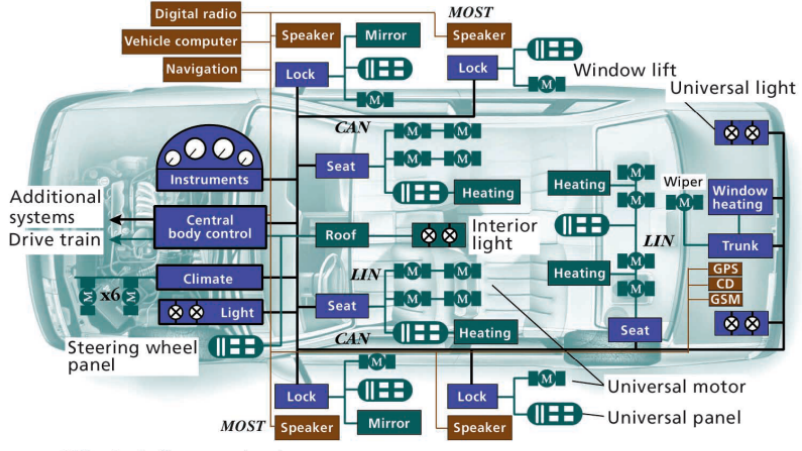

- Controller area network CAN
- GPS **Global Positioning System**
- **GSM Global System for Mobile Communications**
- LIN Local interconnect network
- MOST Media-oriented systems transport

♠ Smart Vehicles, Technologies and Main Applications in Vehicular Ad hoc Networks

- transmisja typu broadcast (semi dupleks) multi-master
- transmisja asynchroniczna, szeregowa, oparta na ramkach
- CSMA/CA carrier sense multiple acces / collision avoidance
- detekcja/mitygacja błędów transmisji/urządzeń
- przepustowość od 10kbps (do 5 km) do 1Mbps na odległość do ≈ 25 m (ok. 50% zawartości ramki to dane)
- o standard CAN definiuje warstwę fizyczną i łącza danych
	- co to jest "bit", jakie medium transmisyjne)
	- kontrola dostępu do medium (MAC) i obsługa błędów (error detection/confinement, kształt wiadomości/ramki)
	- na tym zbudowane warstwy obiektów (rodzaje wiadomości, filtrowanie, routing) i aplikacji (np. CANOpen, DeviceNet, etc.)

Warstwa fizyczna

Definiuje poziomy sygnałów (napięcia) oraz jaki jest stan dominujący na linii. Określa sposób kodowania poszczególnych bitów (bo nie wszędzie logiczna "1"to 5V) oraz określa synchronizację magistrali.

Warstwa łącza danych

Definiuje strukturę ramki, sposoby sygnalizacji błędów i mechanizm MAC (dostępu do medium).

- wymagany jest MAC (medium-access-control) na poziomie bitowym
- bity dominujące (ich nadanie ma pierwszeństwo) i recesywne
- mechaniczne aspekty (wtyki, okablowanie) nie określone w standardzie

często:

9-cio pinowy wtyk D-sub: CAN-Lo, GND, CAN-Hi, CAN-V+

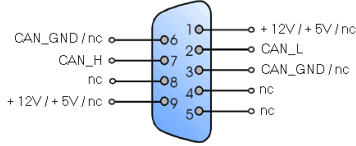

wspólna szyna zasilająca +5V (3.3V opcjonalnie) oraz GND

### CAN - magistrala

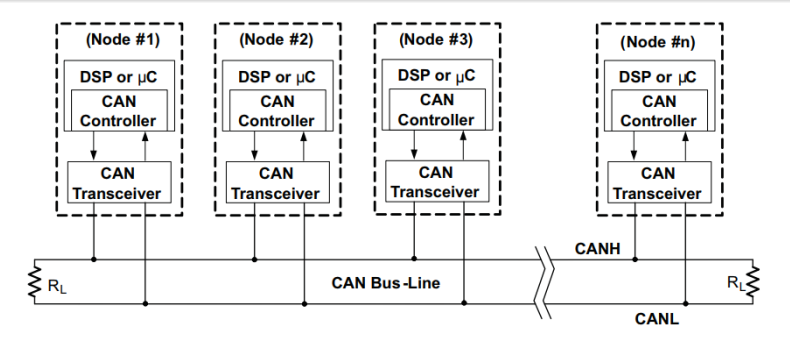

♠ Sygnalizacja różnicowa (differential signalling)

Sygnał "bez niczego"jest utrzymywany w okolicach 2.5V. CAN-Hi jest podciągany o 1V w górę, a CAN-Lo o 1V w dół, co daje 2V różnicy między parą linii sygnałowych.

#### ♠ Zastanów się

Siedzicie z kolegą w dwóch zamkniętych pudłach (każdy w swoim). Łączą was dwa sznurki, które możecie napinać i luzować. Jak zbudujecie bezgłośną komunikację?

### CAN - magistrala

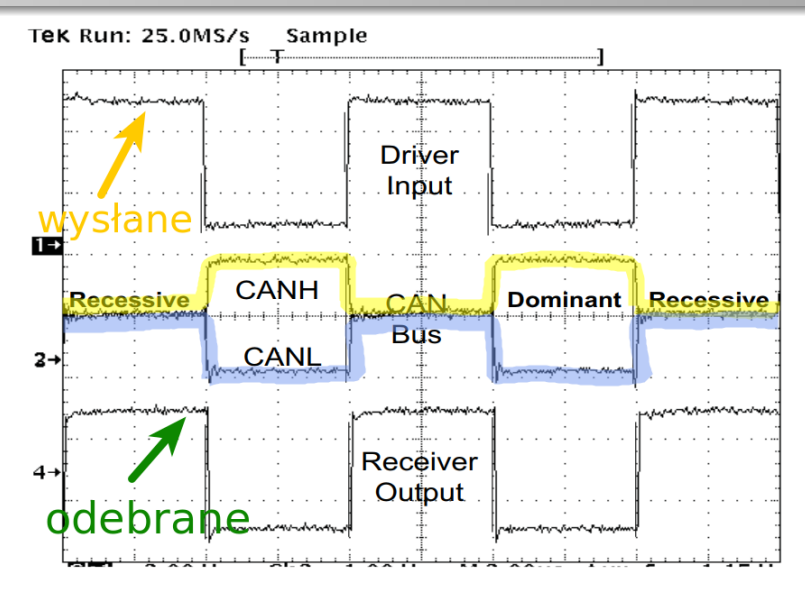

Steve Corrigan: Introduction to the Controller Area Network (CAN), SL0A101A, www.ti.com

- Linia "wysłane" i "odebrane" to *logiczne bity* wysyłane i odebrane
- Linia żółta to jedna z dwóch linii magistrali CAN "podciągana" o 1V w górę
- Linia niebieska to druga z linii różnicowych "ściągana" o 1V w dół
- Obszar oznaczony "recessive" to okres, kiedy żadne urządzenie nie manipuluje liniami CANH i CANL - jest interpretowane jako bit 1
- Obszar "dominant" jest przykładem wysyłania bitu 0
- Zauważmy, że więcej niż jedno urządzenie na magistrali może "podciągnąć" i "ściągnąćĆANH i CANL w tym samym czasie...

# CAN - arbitraż magistrali ♠

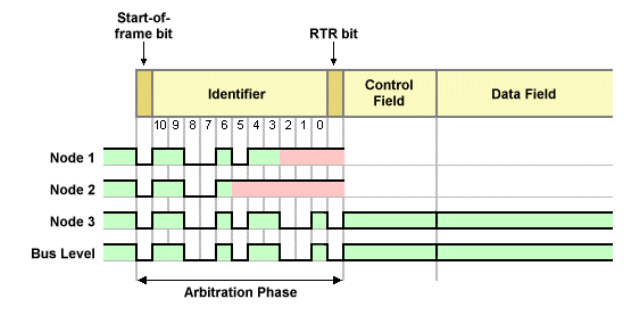

- Trzy urządzenia nadają jednocześnie. Dla bitów 10-6 wszystkie nadają to samo.
- Urządzenie 2 nadaje swój 5. bit jako "1", ale jest to bit recesywny, a inne urządzenia nadają wtedy "0". Urządzenie 2. przegrywa i powstrzymuje się od nadawania.
- Ostatecznie wygrywa urządzenie 3 (bo ma niższy identyfikator!)

CAN zaprojektowano do zadań specjalnych. Ma działać i "naprawiać" się sam.

Wyrkywanie na poziomie wiadomości:

- $\circ$  CRC (15 bitów + 1 bit odstępu)
- ACK (1 bit potwierdzenia  $+$  1 bit odstępu)
- bity recesywne: CRC-delim, ACK-delim, SOF, EOF: muszą być, ale łatwo je ktoś może zniszczyć, jeśli działa źle

Wykrywanie na poziomie bitów:

- urządznia cały czas monitorują magistralę danych, sprawdzając niezgodności (np. brak ACK)
- bit stuffing (opis poniżej)

Typy ramek:

- danych faktycznie przesyła dane
- zdalnego wywołania żądanie przesłania danych
- błędów w przypadku wystąpienia błędu
- przepełnienia do uzyskania opóźnienia między ramką danych lub zdalnego wywołania

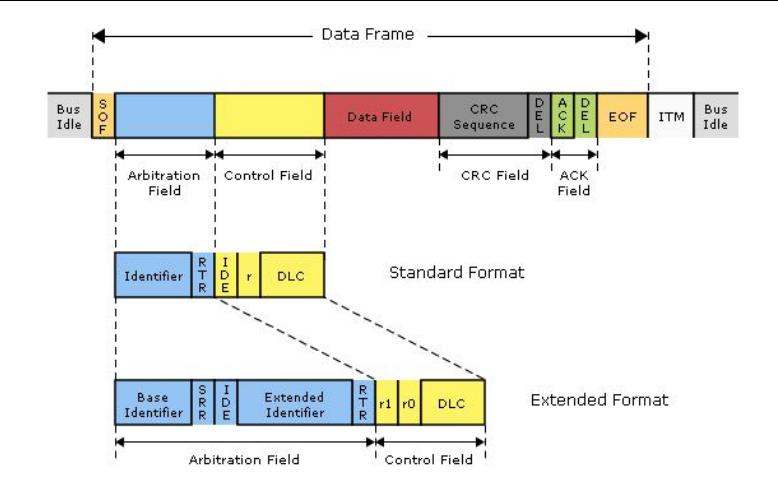

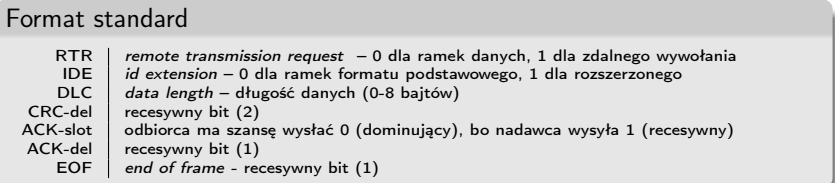

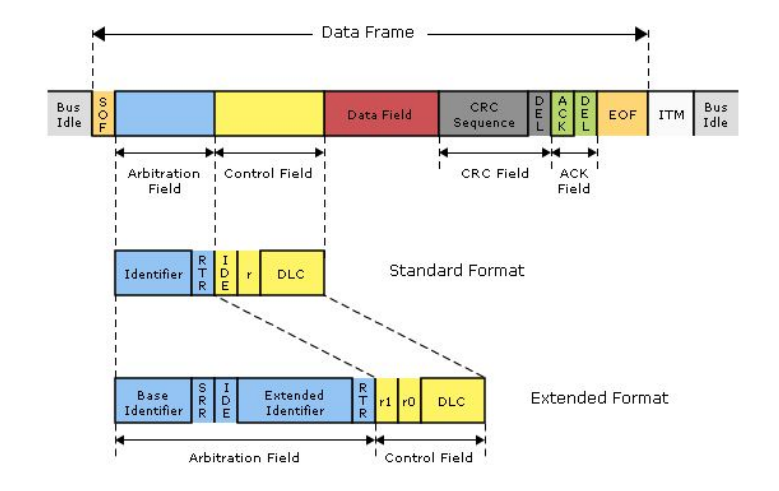

### Format extended SRR substitute remote request – recesywny bit  $(1)$ <br>IDE dentifier extension bit – recesywny bit  $(1)$  $identity$ identifier extension bit – recesywny bit (1)

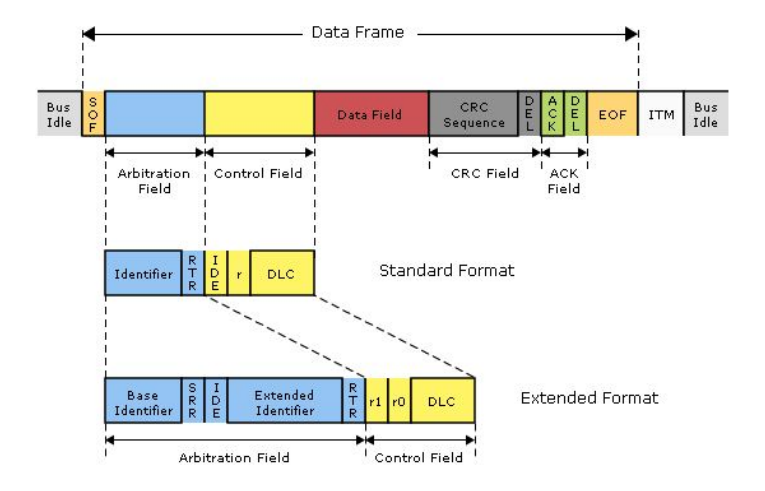

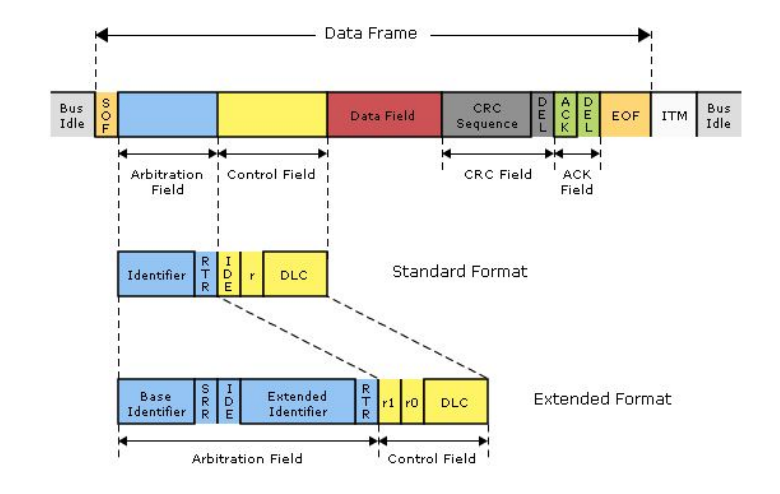

#### Ramka zdalna

 $RTR = 1 \rightarrow$  przegrywa arbitraż kiedy jednocześnie jest ramka danych z tym samym identyfikatorem. To ma sens, bo jeśli wywołuję kogoś, kto właśnie chce się dostać na magistralę, to jest szansa, że zaraz usłyszę coś, o co miałem poprosić.

#### Podstawowa ramka błędu

Składa się z 6 bitów dominujących (ERROR FLAG) oraz 8 bitów recesywnych (ERROR DELIMITER). Bity dominujące (dla ERROR FLAG) wysyła stacja będąca aktywną (tj. dla której nie określono błędnego działania). Bity recesywne wysyła stacja w stanie passive error.

Jest to świadome naruszenie zasady bit-stuffing (poniżej). Każdy węzeł, który rozpoznaje taki błąd, wysyła na magistralę swoją ramkę błędu.

Dlatego w sumie bitów dominujących (ERROR FLAG) może być 6-12, plus 8 bitów recesywnych.

Po czym następuje przerwa międzyramkowa (3 bity).

CAN ma wbudowany mechanizm odłączania się niedziałających urządzeń już na poziomie protokołu komunikacji. Każde urządzenie ma liczniki TxE, RxE (błędy przy nadawaniu, odbiorze).

- **1** błąd przy nadawaniu → TxE += 8 (TxE -= 1 jeśli bezbłędnie)
- 2 błąd przy odbiorze  $\rightarrow$  RxE += 1 (RxE -= 1 jeśli bezbłędnie)
- 3 TxE  $>$  127 lub RxE  $>$  127  $\rightarrow$  urządzenie wchodzi w stan passive error
- 4 TxE  $>$  255 lub RxE  $>$  255  $\rightarrow$  urządzenie wchodzi w stan bus-off
- **5** po RESET oraz poprawnym przesłaniu 128 x 11 bitów  $\rightarrow$  stan active error

Możliwości:

- <sup>1</sup> jest jakiś domyślny (default) bit-rate
- <sup>2</sup> automatyczna detekcja
	- pomiar czasu trwania pojedynczego bitu (jak znaleźć pojedynczy bit?)
	- cichutkie podsłuchiwanie (Ale niektórzy nie potrafią...)

Listen-only dla nieumiejących ♠

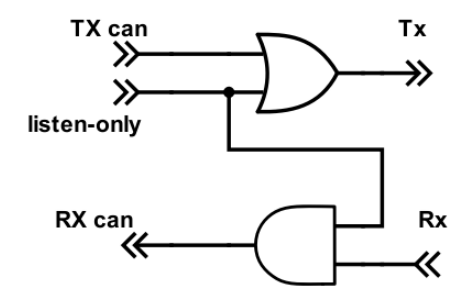

listen-only  $= 1$  wchodząc do OR powoduje zawsze nadawanie bitu 1. Jednocześnie przy odbiorze nie zagłusza strumienia bitów wejściowych (bramka AND).

Po każdych 5 takich samych bitach automatycznie wtawiany jest bit przeciwny:

- by utrzymać synchronizację między węzłami
- o nie dotyczy pól CRC, ACK
- $\bullet$  6 taki sam bit  $\rightarrow$  błąd aktywnej stacji

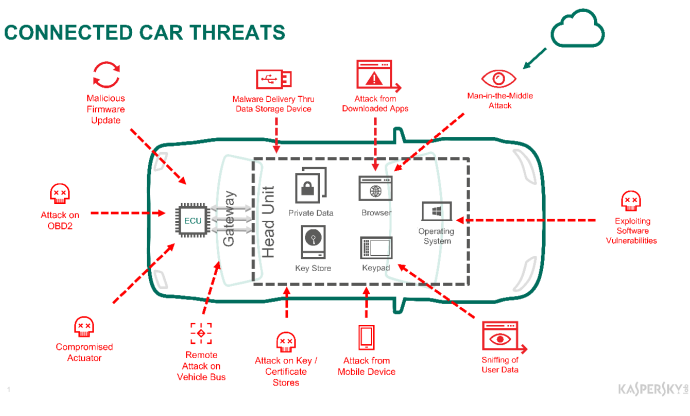

 $\spadesuit$  https://www.itnewsbuzz.com/  $\leftrightarrow$ 

,→ /nmw2017-kaspersky-avl-software-functions-gmbh-pave-way-for-secure-by-design-connected-cars/

♠ www.kaspersky.com/blog/connected-car-apps-revisited/18548/